## **ΑΕΠΠ ΕΞΕΤΑΣΕΙΣ ΓΕΝΙΚΩΝ ΛΥΚΕΙΩΝ 2010**

## **ΘΕΜΑ Α**

- **Α1.** 1. Αν ΒΑΘΜΟΣ > ΜΟ τότε Γράψε 'ΠΟΛΥ ΚΑΛΑ' αλλιώς\_αν ΒΑΘΜΟΣ – ΜΟ >= 2 τότε Γράψε 'ΚΑΛΑ' αλλιώς Γράψε 'ΜΕΤΡΙΑ' τέλος\_αν
- 3. Αν ΑΠΑΝΤΗΣΗ <> 'Ν' και ΑΠΑΝΤΗΣΗ <> 'Ο' και ΑΠΑΝΤΗΣΗ <> 'ν' και ΑΠΑΝΤΗΣΗ <> 'ο ' τότε Γράψε 'ΛΑΘΟΣ ΑΠΑΝΤΗΣΗ'

τέλος\_αν

- **Α2.** Ακέραιες κ ← 10 Πραγματικές φπα ← 0.23 Χαρακτήρες επίθετο ← 'Αρβίλογλου' Λογικές done ← Ψευδής
- **A3.**  $1 \Theta$ 
	- $2 \Lambda$
	- $3 H$
	- $4 1$  $5 - K$
	-
- **Α4.** 12. row[i] ← row[i] + table[i, j] 13. col[j]  $\leftarrow$  col[j] + table[i, j] 14. sum  $\leftarrow$  sum + table[i, j]
- **Α5.** Για x από 3 μέχρι 19 με\_βήμα **2**

```
Για y από 19 μέχρι x με_βήμα -2
```
Αν Π[**y**] < Π[**y-2**] τότε

Αντιμετάθεσε Π[**y**] ,Π[**y-2**]

Τέλος\_αν

Τέλος\_επανάληψης

Τέλος\_επανάληψης

## **ΘΕΜΑ Β**

**Β1.**

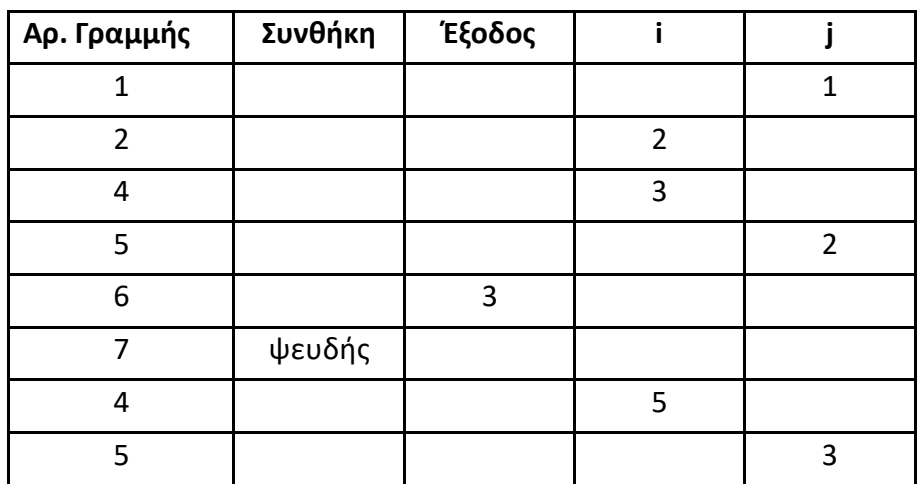

2. Αν ΤΜΗΜΑ = 'Γ1' και ΒΑΘΜΟΣ > 15 τότε Γράψε ΕΠΩΝΥΜΟ τέλος\_αν

4. Αν x < 0 ή ΗΜ(x) = 0 τότε Γράψε 'ΛΑΘΟΣ ΔΕΔΟΜΕΝΟ' αλλιώς Γράψε (x ^ 2 + 5 \* x + 1) / (T\_Ρ(x) \* ΗΜ(x)) τέλος\_αν

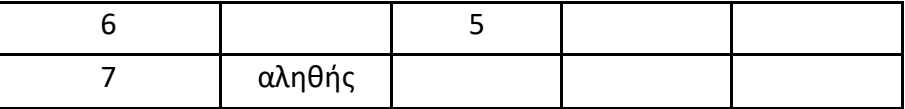

```
ΘΕΜΑ Γ
Αλγόριθμος ΘέμαΓ
   Αρχή_επανάληψης
        Διάβασε ρεκόρ
   Μέχρις_ότου ρεκόρ > 0 και ρεκόρ < 10
   \pi \leftarrow 0κοντά ← 0
   Διάβασε Ν
   Διάβασε όνομα, επίδοση
   min ← επίδοση
   όνομαmin ← όνομα
   Αν επίδοση > ρεκόρ τότε
        Εμφάνισε όνομα
        \pi \leftarrow \pi + 1Αλλιώς_αν ρεκόρ – επίδοση <= 0.5 τότε
        κοντά ← κοντά + 1
   Τέλος_αν
   επίδοση1 ← επίδοση
   θέση ← 1
   Για i από 2 μέχρι Ν
        Διάβασε όνομα, επίδοση
        Αν επίδοση < min τότε
             min ← επίδοση
             όνομαmin ← όνομα
        Τέλος_αν
        Αν επίδοση > ρεκόρ τότε
             Εμφάνισε όνομα
             \pi \leftarrow \pi + 1Τέλος_αν
        Αν ρεκόρ – επίδοση <= 0.5 τότε
             κοντά ← κοντά + 1
        Τέλος_αν
        Αν επίδοση > επίδοση1 τότε
             θέση ← θέση + 1
        Τέλος_αν
   Τέλος_επανάληψης
   Εμφάνισε θέση
   Αν π = 0 τότε
        Εμφάνισε κοντά
   Τέλος_αν
Τέλος ΘέμαΓ
```
**ΘΕΜΑ Δ**

**Αλγόριθμος** ΘέμαΔ **Για** i **από** 1 **μέχρι** 35 **Διάβασε** ΟΝ[i]

```
Αρχή_επανάληψης
           Διάβασε ΚΑΤ[i]
     Μέχρις_ότου ΚΑΤ[i] = "C1" ή ΚΑΤ[i] = "C2" ή ΚΑΤ[i] = "C3"
     Διάβασε ΧΡ[i] , GPH[i]
Τέλος_επανάληψης
Για i από 1 μέχρι 35
     ΣΧΕΤ[i] ← ΧΡ[i] / (70* GPH[i])
Τέλος_επανάληψης
\pi1 \leftarrow 0
\pi2 \leftarrow 0
π3 ← 0
Για i από 1 μέχρι 35
     Αν ΚΑΤ[i] = "C1" τότε 
         \pi1 \leftarrow \pi1 + 1
     αλλιώς_αν ΚΑΤ[i] = "C2" τότε
         \pi2 ← \pi2 + 1
     αλλιώς
         π3 ← π3 + 1Τέλος_αν
Τέλος_επανάληψης
Αν π1 > π2 και π1 > π3 τότε
     Εμφάνισε "C1"
αλλιώς_αν π2 > π1 και π2 > π3 τότε
     Εμφάνισε "C2"
αλλιώς
     Εμφάνισε "C3"
Τέλος_αν
Εμφάνισε ονmax
Για i από 2 μέχρι 35
     Για j από 35 μέχρι i με_βήμα -1
           Αν ΣΧΕΤ[j-1] > ΣΧΕΤ[j] τότε 
                  Αντιμετάθεσε ΣΧΕΤ[j-1] , ΣΧΕΤ[j]
                  Αντιμετάθεσε ΟΝ[j-1] , ΟΝ[j]
                  Αντιμετάθεσε ΚΑΤ[j-1] , ΚΑΤ[j]
           Τέλος_αν
     Τέλος_επανάληψης
Τέλος_επανάληψης
Για i από 1 μέχρι 3
     Εμφάνισε ΟΝ[i]
Τέλος_επανάληψης
\pi \leftarrow 0i \leftarrow 1Όσο π < 3 επανάλαβε
    Αν ΚΑΤ[i] = "C1" τότε
         Εμφάνισε ΟΝ[i]
         \pi \leftarrow \pi + 1 Τέλος_αν
   i \leftarrow i + 1Τέλος_επανάληψης
                                             \pi \leftarrow 0Για i από 1 μέχρι 35
                                                 Αν ΚΑΤ[i] = "C1" τότε π < 3 τότε 
                                                      Εμφάνισε ΟΝ[i]
                                                      \pi \leftarrow \pi + 1 Τέλος_αν
                                             Τέλος_επανάληψης
\pi \leftarrow 0i \leftarrow 1Όσο π < 3 επανάλαβε
```

```
Αν ΚΑΤ[i] = "C2" τότε
              Εμφάνισε ΟΝ[i]
             \pi \leftarrow \pi + 1Τέλος_αν
         i \leftarrow i + 1Τέλος_επανάληψης
    \pi \leftarrow 0i \leftarrow 1Όσο π < 3 επανάλαβε
         Αν ΚΑΤ[i] = "C3" τότε
              Εμφάνισε ΟΝ[i]
             \pi \leftarrow \pi + 1Τέλος_αν
         i \leftarrow i + 1Τέλος_επανάληψης
Τέλος ΘέμαΔ
```